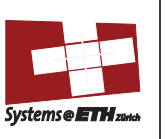

# Lecture 21:

## Dynamic memory allocation

Computer Architecture and Systems Programming (252-0061-00)

Timothy Roscoe

Herbstsemester 2012

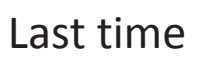

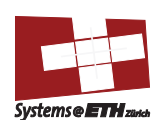

#### What is a device?

- Registers, Interrupts, DMA
	- Example: NS16550 UART
- PCI (Peripheral Component Interconnect)

We'll return to this next week, and look at more complex devices.

### Today: Dynamic memory allocation

- How does malloc() work?
	- Principles apply to many other allocators
- Problem definition
	- What are we trying to achieve?
	- The issue of fragmentation
- Implementation 1: Implicit lists
	- How it works
	- Constant-time coalescing
	- Boundary tags

• It's very simple:

• Next time: better implementations

Why Dynamic memory allocation?

*Sizes of needed data structures may only be known at runtime* 

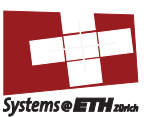

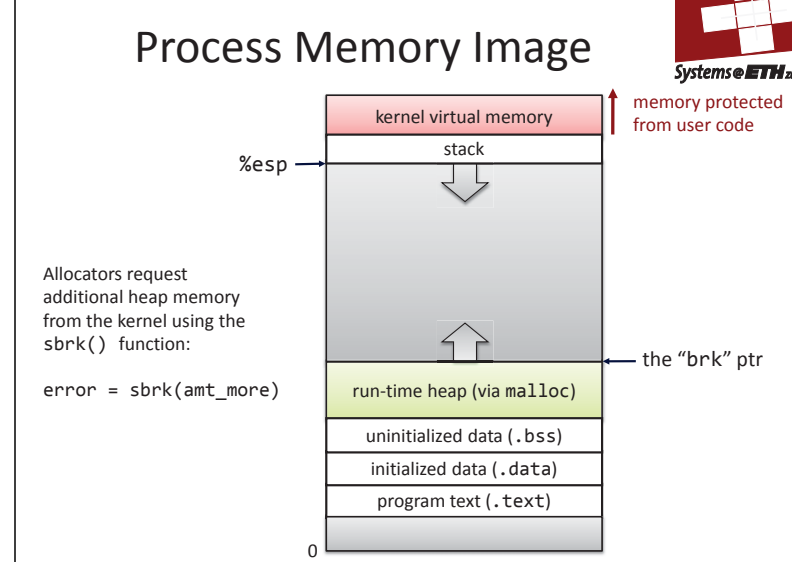

# Dynamic Memory Allocation

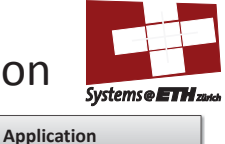

**Dynamic Memory Allocator Heap Memory** 

#### • Memory allocator?

- VM hardware and kernel allocate pages
	- Application objects are typically smaller
- Allocator manages objects within pages
- Explicit vs. Implicit Memory Allocator
- *Explicit:* application allocates and frees space In C: malloc() and free()
	-
	- **Implicit:** application allocates, but does not free space In Java, ML, Lisp: garbage collection
	- Allocation
		- A memory allocator doles out memory blocks to application – A "block" is a contiguous range of bytes • of any size, in this context
	- *Today:* simple explicit memory allocation

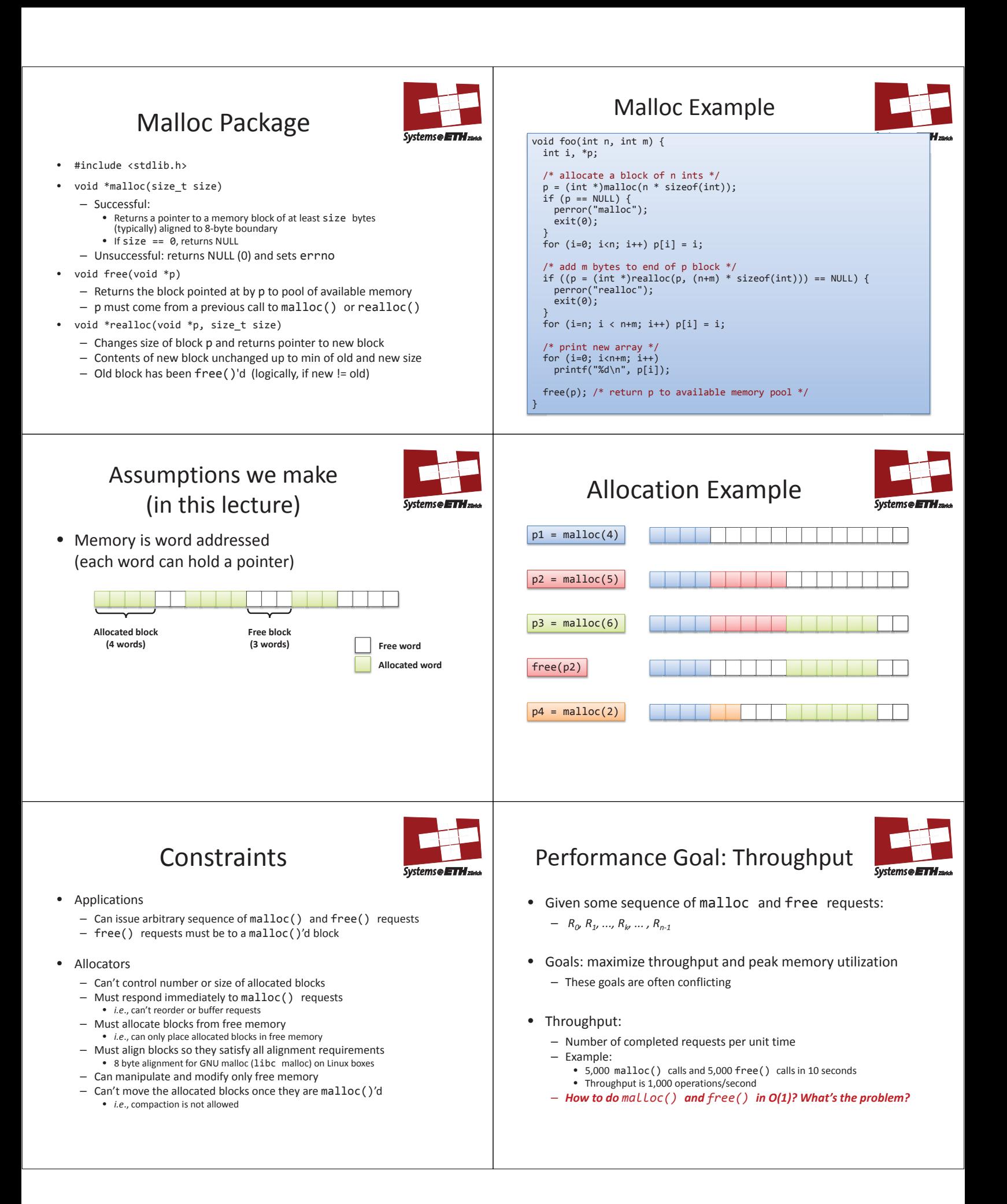

## Performance Goal: Peak Memory Utilization

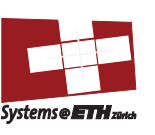

- Given some sequence of malloc and free requests:
	- $R_0$ ,  $R_1$ , ...,  $R_k$ , ...,  $R_{n-1}$
- *Def: Aggregate payload Pk*
	- malloc(p) results in a block with a *payload* of p bytes
	- $-$  After request  $R_k$  has completed, the **aggregate payload**  $P_k$  is the sum of currently allocated payloads
		- all malloc()'d stuff minus all free()'d stuff
- *Def:* Current heap size =  $H_k$ – Assume  $H_k$  is monotonically nondecreasing<br>• reminder: it grows when allocator uses sbrk()
- *Def: Peak memory utilization after k requests*

Internal Fragmentation

– overhead of maintaining heap data structures

– explicit policy decisions (e.g., to return a big block to satisfy a small request)

– padding for alignment purposes

– thus, easy to measure

• Depends only on the pattern of *previous* requests

• For a given block, *internal fragmentation* occurs if payload is smaller than block size

**block** 

**Payload** *Internal* 

 $- U_k = (max_{i \le k} P_i) / H_k$ 

Caused by

**Internal fragmentation** 

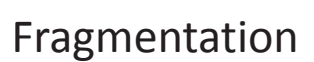

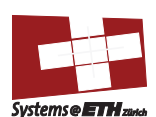

- Poor memory utilization caused by *fragmentation*
	- *internal* fragmentation
	- *external* fragmentation

## External Fragmentation

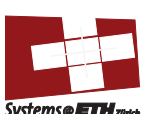

• Occurs when there is enough aggregate heap memory, but no single free block is large enough

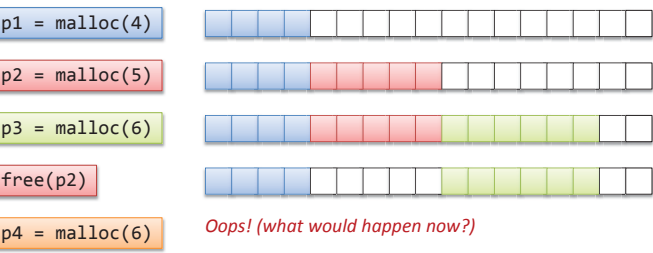

• Depends on the pattern of future requests – Thus, difficult to measure

Implementation Issues

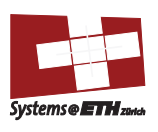

**fragmentation** 

Systems **OETH**,

- How to know how much memory is being free()'d when it is given only a pointer (and no length)?
- How to keep track of the free blocks?
- What to do with extra space when allocating a block that is smaller than the free block it is placed in?
- How to pick a block to use for allocation—many might fit?
- How to reinsert a freed block into the heap?

## Knowing How Much to Free

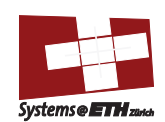

- Standard method
	- Keep the length of a block in the word preceding the block. • This word is often called the *header field* or *header*
	- Requires an extra word for every allocated block

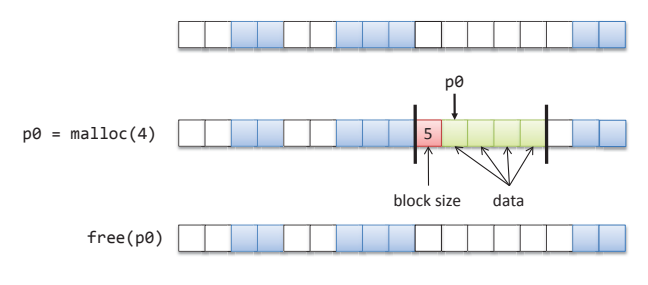

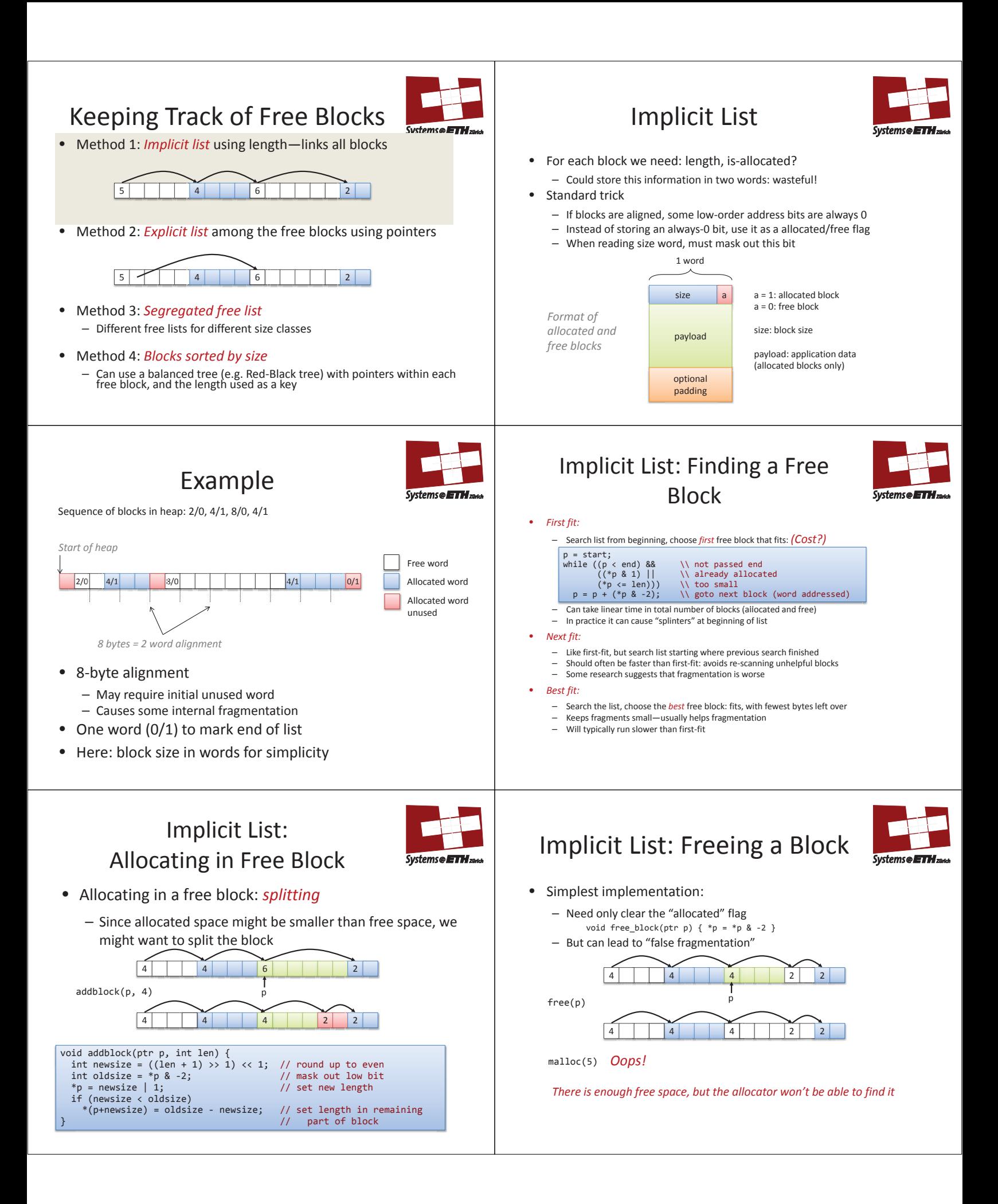

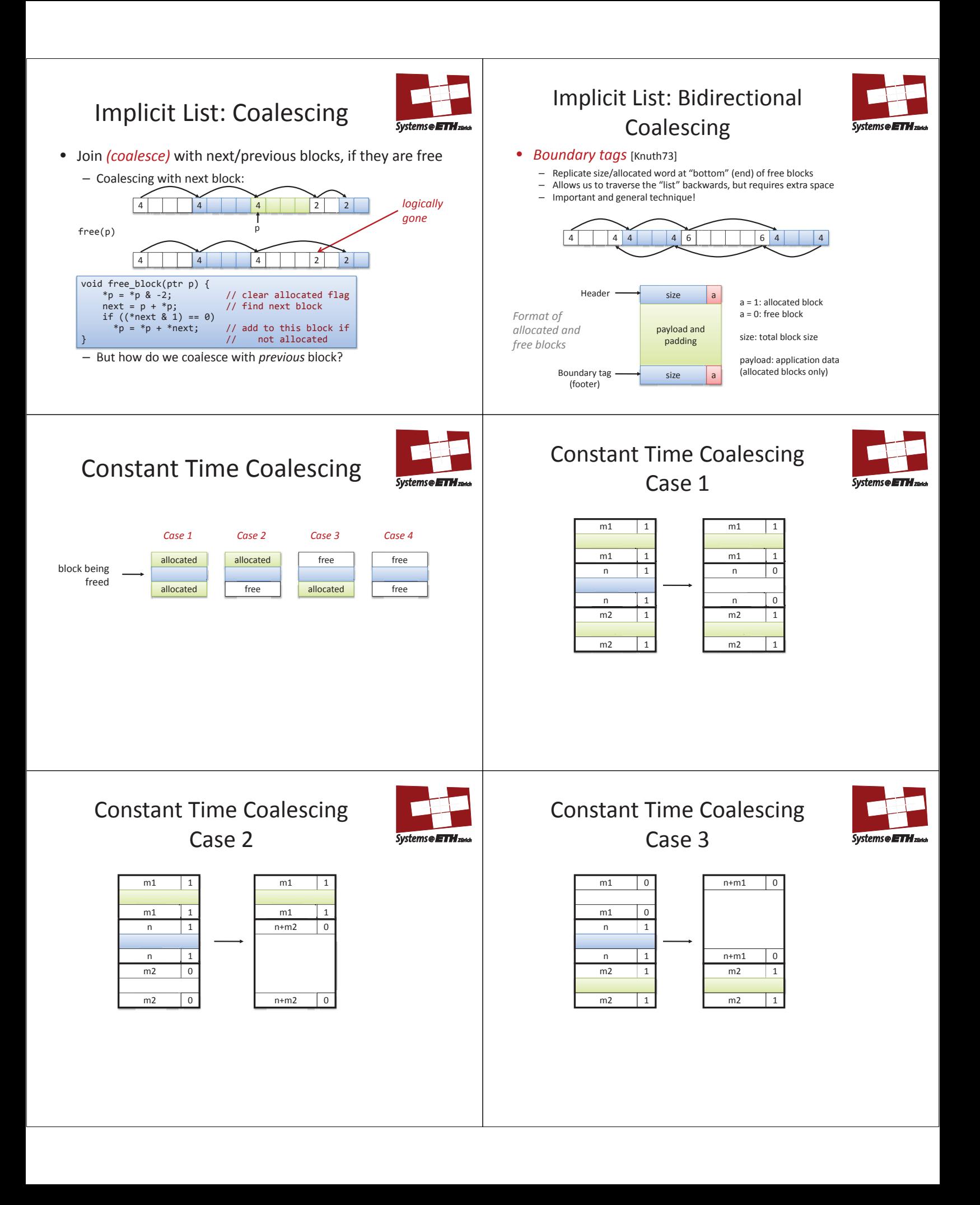

#### Constant Time Coalescing Case 4

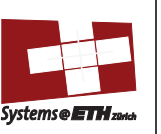

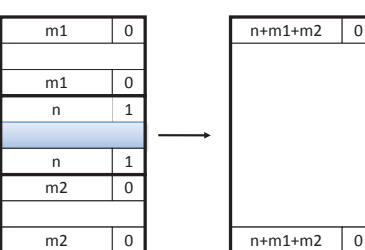

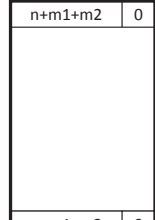

## Disadvantages of Boundary Tags

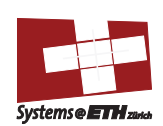

- Internal fragmentation
- Can it be optimized?
	- Which blocks need the footer tag?
	- What does that mean?

## Summary of Key Allocator Policies

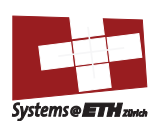

- Placement policy:
	- First-fit, next-fit, best-fit, etc.
	- Trades off lower throughput for less fragmentation – *Interesting observation*: segregated free lists (next lecture) approximate a best fit placement policy without having to search entire free list
- Splitting policy:
	- When do we go ahead and split free blocks?
	- How much internal fragmentation are we willing to tolerate?
- Coalescing policy:
	- *Immediate coalescing:* coalesce each time free() is called
	- *Deferred coalescing:* try to improve performance of free() by deferring coalescing until needed. Examples:
		- Coalesce as you scan the free list for malloc()
		- Coalesce when the amount of external fragmentation reaches some threshold

## Implicit Lists: Summary

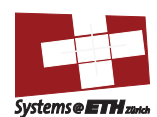

- Implementation: very simple
- Allocate cost:
- linear time worst case
- Free cost:
	- constant time worst case
- even with coalescing Memory usage:
- - will depend on placement policy – First-fit, next-fit or best-fit
- Not used in practice for malloc()/free() because of linear-time allocation
	- used in many special purpose applications
- However, the concepts of splitting and boundary tag coalescing are general to *all* allocators